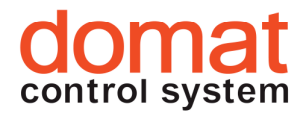

# IPLC5xx Procesní stanice MiniPLC Shark

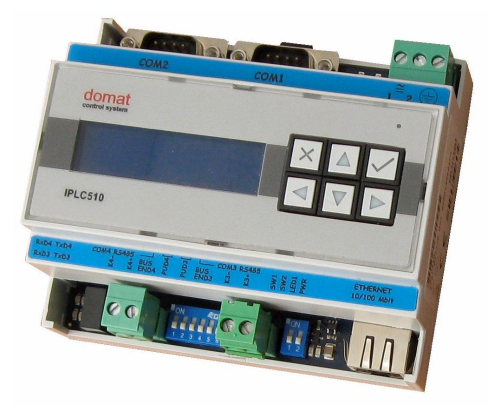

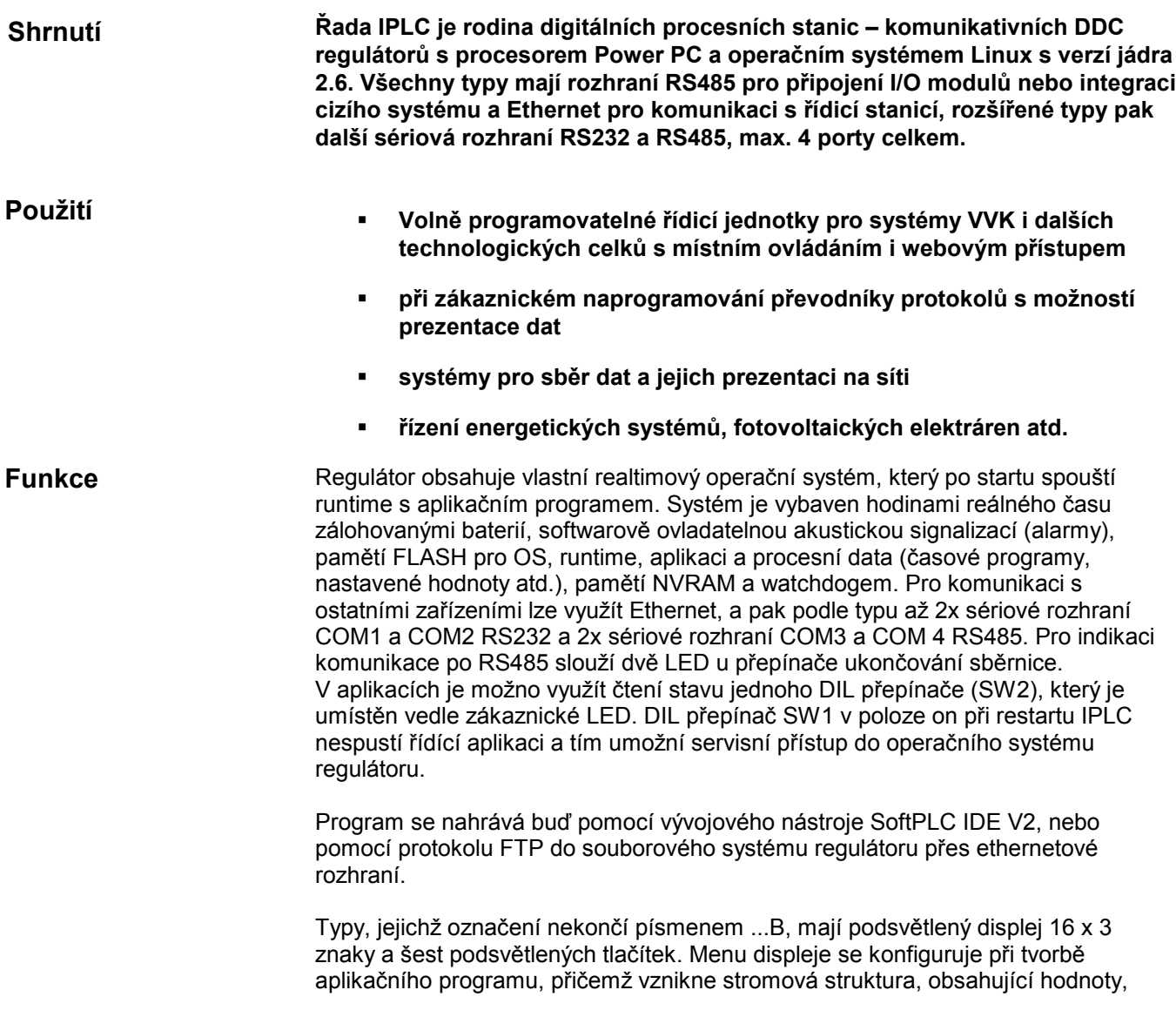

časové programy atd. s možností čtení nebo čtení a zápisu. Hodnoty jsou v sekcích volně přístupných nebo chráněných čtyřmístným číselným kódem.

Modul se montuje na standardní DIN lištu. Jeho šířka je 105 mm.

Příklady zapojení: viz domat – Aplikační a projekční příručka.

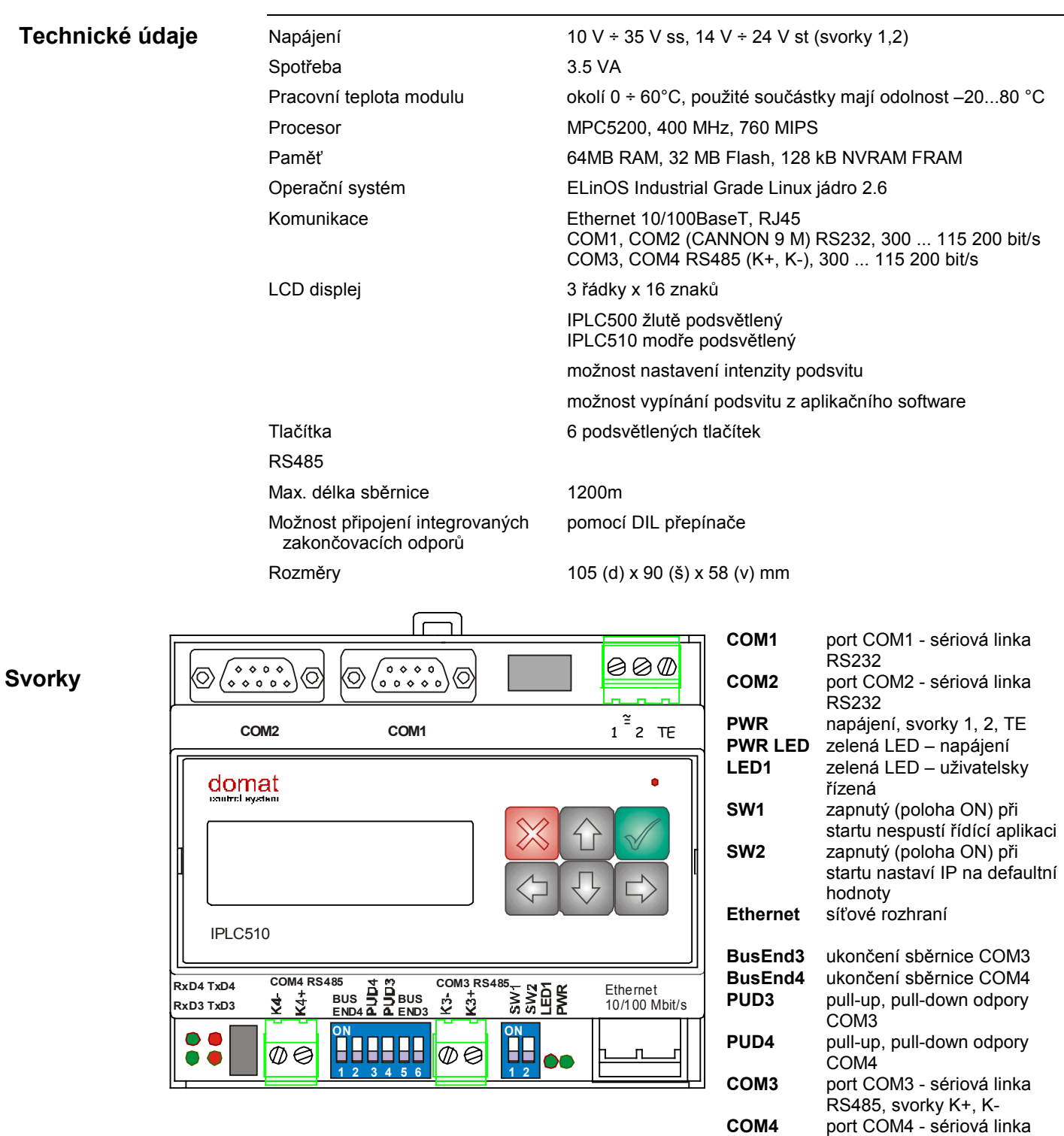

U ss napájení nezáleží na polaritě napájecího napětí. Všechny porty jsou galvanicky oddělené (do 3000 V) od napájecí i procesorové části.

RS485, svorky K+, K-

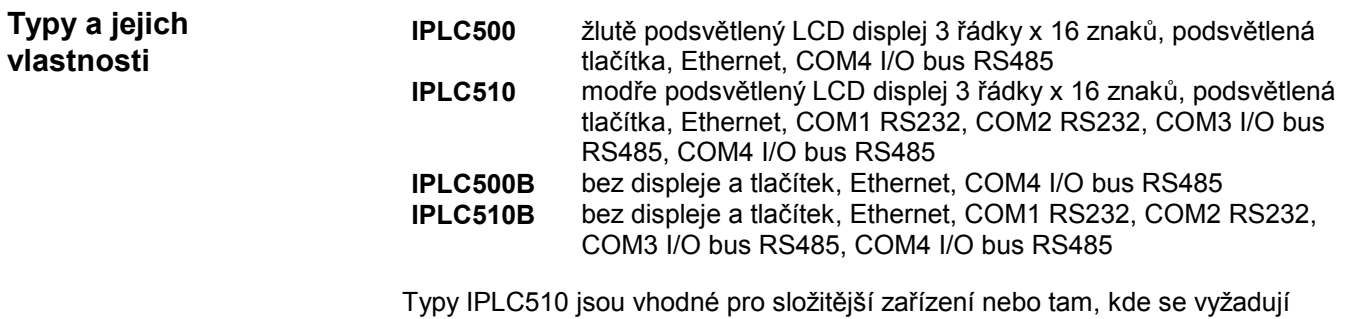

integrace dalších systémů nebo sériová komunikace s jiným zařízením než s I/O moduly. Nejpoužívanější typ je IPLC500.

## Programování

### SoftPLC IDE

Základním programovacím nástrojem je programový balík RcWare SoftPLC IDE, který obsahuje editor vstupů a výstupů, grafický editor funkčního schématu, kompilátor a editor menu displeje a webového grafického rozhraní.

Aplikační program se sestavuje z funkčních bloků, které jsou k dispozici v několika knihovnách. Knihovny obsahují obecné bloky digitální i analogové, logické funkce, matematické funkce včetně funkcí goniometrických, časové programy, alarmové bloky a speciální funkce pro použití v systémech VVK (rekuperace, rosný bod, ekvitermní křivka, průměrná teplota, střídání čerpadel atd.).

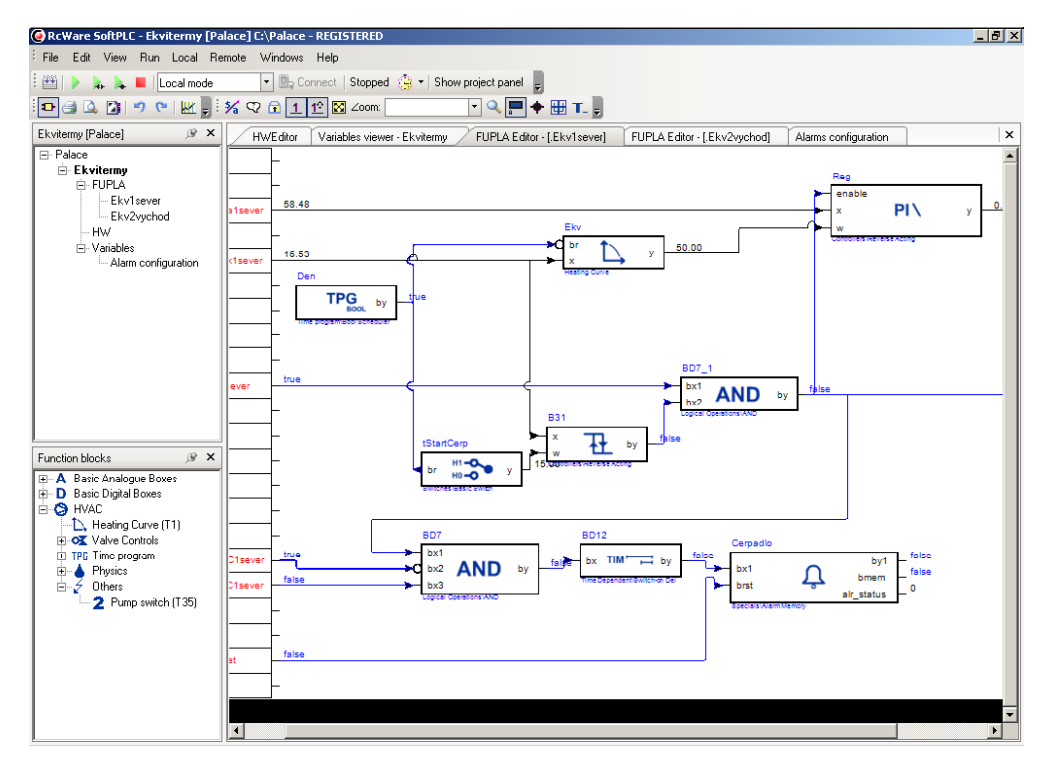

RcWare SoftPLC IDE

## Komunikace

Výchozí nastavení sítě jsou tato:

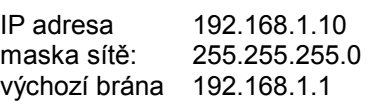

Po změně těchto hodnot (viz příručka RcWare MiniPLC IDE) lze podstanici přivést do výchozího nastavení pomocí přepínače SW2: po restartu podstanice odpovídá na výchozí IP adrese a původní adresu je možné v konfiguračním souboru změnit.

Hodnoty mezi regulátory navzájem je možné přenášet pomocí sítě Ethernet (sdílení venkovní teploty, signálů požadavku energie atd.).

Pomocí grafického editoru se tvoří rozhraní pro webový přístup. Do obrazovek – panelů je možné vkládat texty, obrázky, zobrazované hodnoty, nastavované hodnoty a animace pro vícestavové hodnoty. Tato webová grafika je přístupná po síti na IP adrese regulátoru a je chráněna přihlašováním pomocí uživatelského jména a hesla. Přes webové rozhraní je možné měnit veškeré uživatelské parametry, nastavovat časové programy, potvrzovat alarmy atd.

Přes rozhraní Ethernet může regulátor dále komunikovat protokolem TCP/IP na nastavitelném TCP portu (výchozí hodnota je 12345) s OPC serverem (RcWare SoftPLC OPC server). Server může obsloužit více regulátorů. Tak se MiniPLC snadno integruje do všech moderních systémů SCADA.

Runtime je vybaven drivery pro komunikaci s řadou systémů, např. Modbus TCP / RTU, BACnet, M-Bus, komunikace podle ČSN EN 60870-5-104, Advantech, Refusol, Saia, Landis & Gyr a další.

#### Ostatní

Pod OS Linux je ale možné na platformě IPLC5xx spouštět i libovolný uživatelský program. Podrobnosti k osazení a adresování I/O portů a dalších periferií poskytne technická podpora Domat Control System.

12/2011 Technické změny vyhrazeny.